## **[MS-WSP]: Windows Search Protocol**

**This topic lists the Errata found in [MS-WSP] since it was last published. Since this topic is updated frequently, we recommend that you subscribe to these RSS or Atom feeds to receive update notifications.**

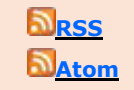

**Errata are subject to the same terms as the Open Specifications documentation referenced.**

August 24, 2020 – [Download](https://winprotocoldoc.blob.core.windows.net/productionwindowsarchives/MS-WINERRATA/%5bMS-WINERRATA%5d-200824.pdf)

Errata below are for Protocol Documen[t Version V35.0 -](https://docs.microsoft.com/en-us/openspecs/windows_protocols/ms-wsp/67328dcc-4e12-4e1e-be80-d91684df2f98) 2020/08/26

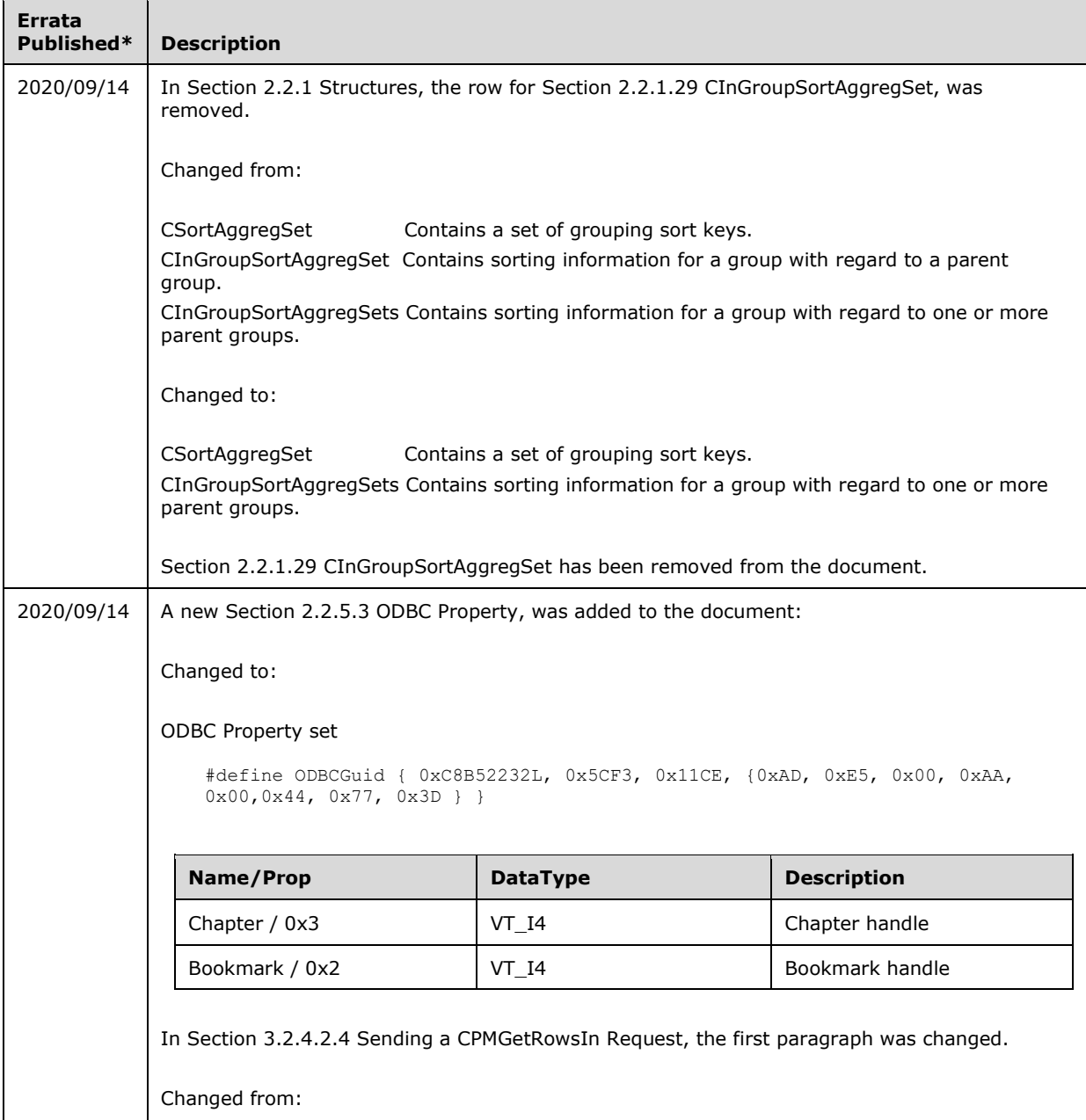

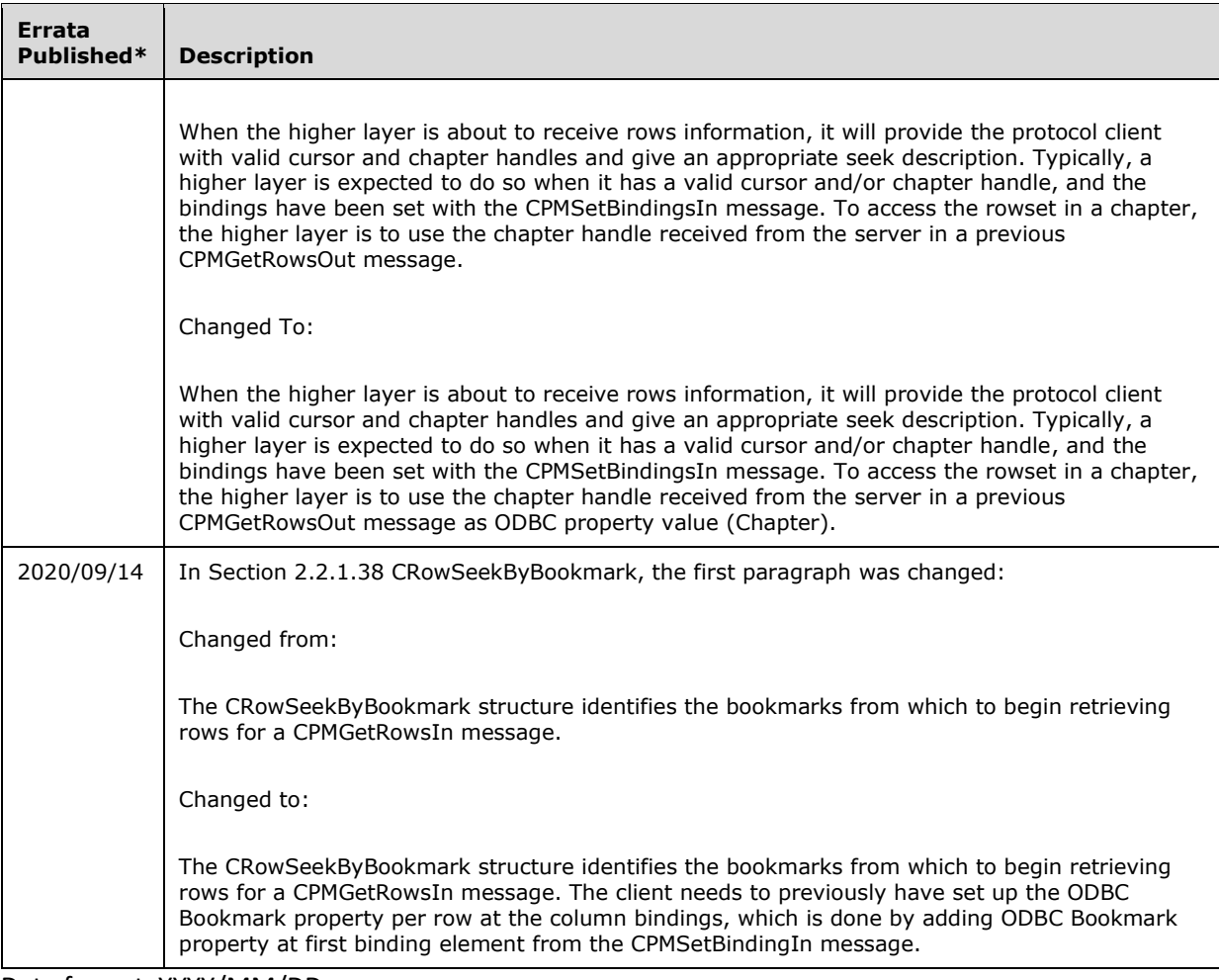

\*Date format: YYYY/MM/DD